# **Punktzahl beim Würfeln und Konstruierbarkeit von Dreiecken**

Günther Weber, Brilon Illustrationen von Mona Hitzenauer, Regensburg

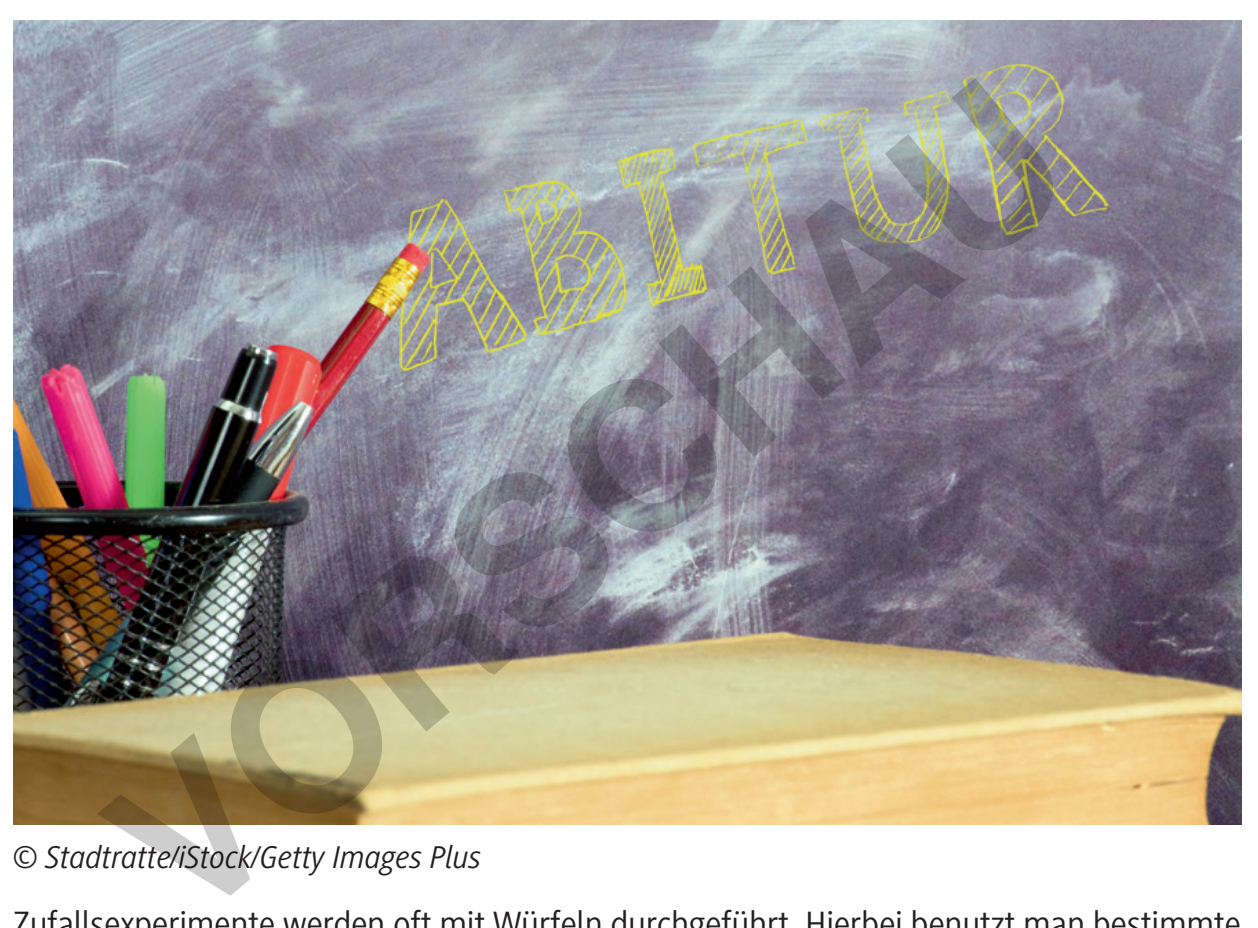

*© Stadtratte/iStock/Getty Images Plus* 

Zufallsexperimente werden oft mit Würfeln durchgeführt. Hierbei benutzt man bestimmte Eigenschaften der Augenzahlen, um Ereignisse zu definieren. Im vorliegenden Beitrag sind die Würfelzahlen als Zwischenschritt benutzt, um die Konstruierbarkeit von Dreiecken festzustellen. Hierzu werden drei Würfel gleichzeitig geworfen und die Augenzahlen mit der Seitenlänge (in cm) eines zu konstruierenden Dreiecks gleichgesetzt. Abhängig von der Konstruierbarkeit und der Form des konstruierten Dreiecks werden dann unterschiedliche Aufgabenstellungen der Stochastik der Oberstufe untersucht. Unterstützt wird die Bearbeitung der Aufgaben durch eine Simulation mit einer Tabellenkalkulation. Da viele Aufgabenstellungen der Oberstufe im Bereich der Stochastik angesprochen werden, eignet sich die Aufgabe gut zur Vorbereitung auf das Abitur.

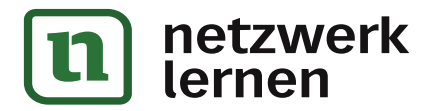

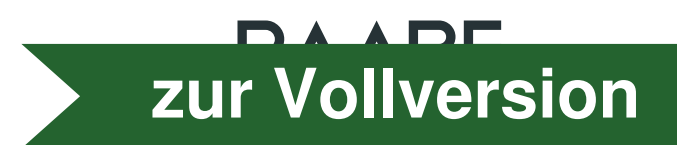

# **Punktzahl beim Würfeln und Konstruierbarkeit von Dreiecken**

## **Oberstufe (weiterführend)**

X.2.4

Günther Weber, Brilon Illustrationen von Mona Hitzenauer, Regensburg

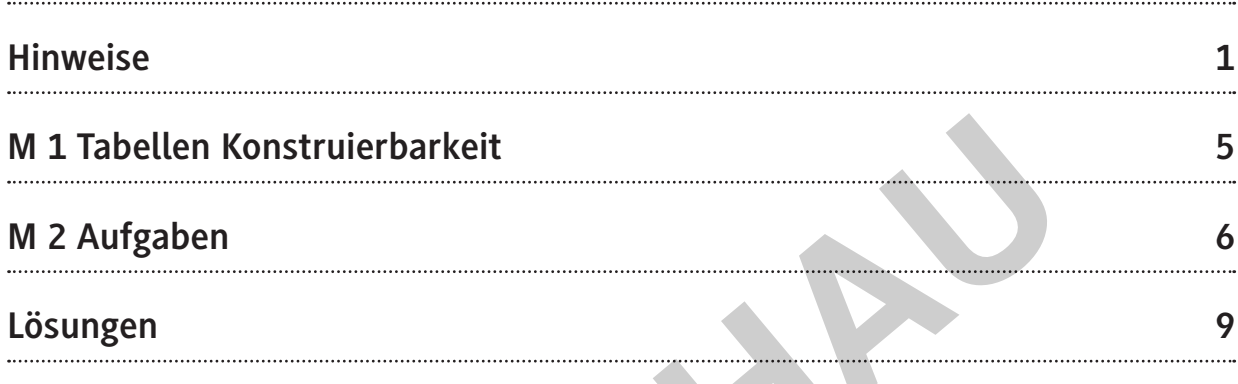

### **Die Schüler lernen:**

die Pfadregeln zur Berechnung von Wahrscheinlichkeiten in mehrstufigen Zufallsexperimenten in komplexeren Aufgaben einzusetzen. Bevor sie die Pfadregeln anwenden, müssen sie die Wahrscheinlichkeiten am Baum anhand der Konstruierbarkeit von Dreiecken bzw. der Form der konstruierten Dreiecke bestimmen. Sind zusätzliche Informationen zur Konstruierbarkeit bzw. zur Form der Dreiecke bekannt, so berechnen die Lernenden bedingte Wahrscheinlichkeiten. Vergrößert sich die Anzahl der Laplace-Zufallsexperimente, so wenden sie die Formel von Bernoulli an. Fürsten Konstruierbarkeit<br>
Schüler lernen:<br>
Einer Marken Marken (1990)<br>
Einer Marken Aufgaben einzusetzen. Bevor sie die Pfadregeln anwenden<br>
Alterneheinlichkeiten am Baum anhand der Konstruierbarkeit von Dre<br>
Einer der Ko

Die Konstruierbarkeit der Dreiecke bzw. die Form der Dreiecke lässt sich auch für ein Spiel benutzen. Die Jugendlichen berechnen bei dieser Aufgabe den Erwartungswert und überprüfen, ob das Spiel fair ist.

Um Aussagen über die Anzahl der Versuche zu treffen, wenden die Schüler die σ-Regeln an. Ebenso überprüfen sie mithilfe eines Alternativtests, auf welche Art die Zufallszahlen bzw. die Dreiecke erzeugt wurden.

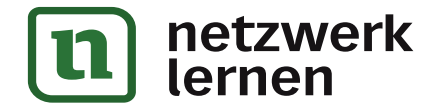

#### X.2.4

## **Überblick:**

Legende der Abkürzungen: **Ab** = Arbeitsblatt

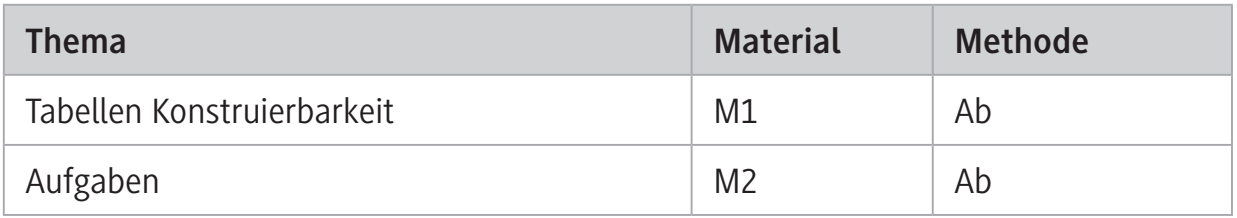

### **Erklärung zu Differenzierungssymbolen**

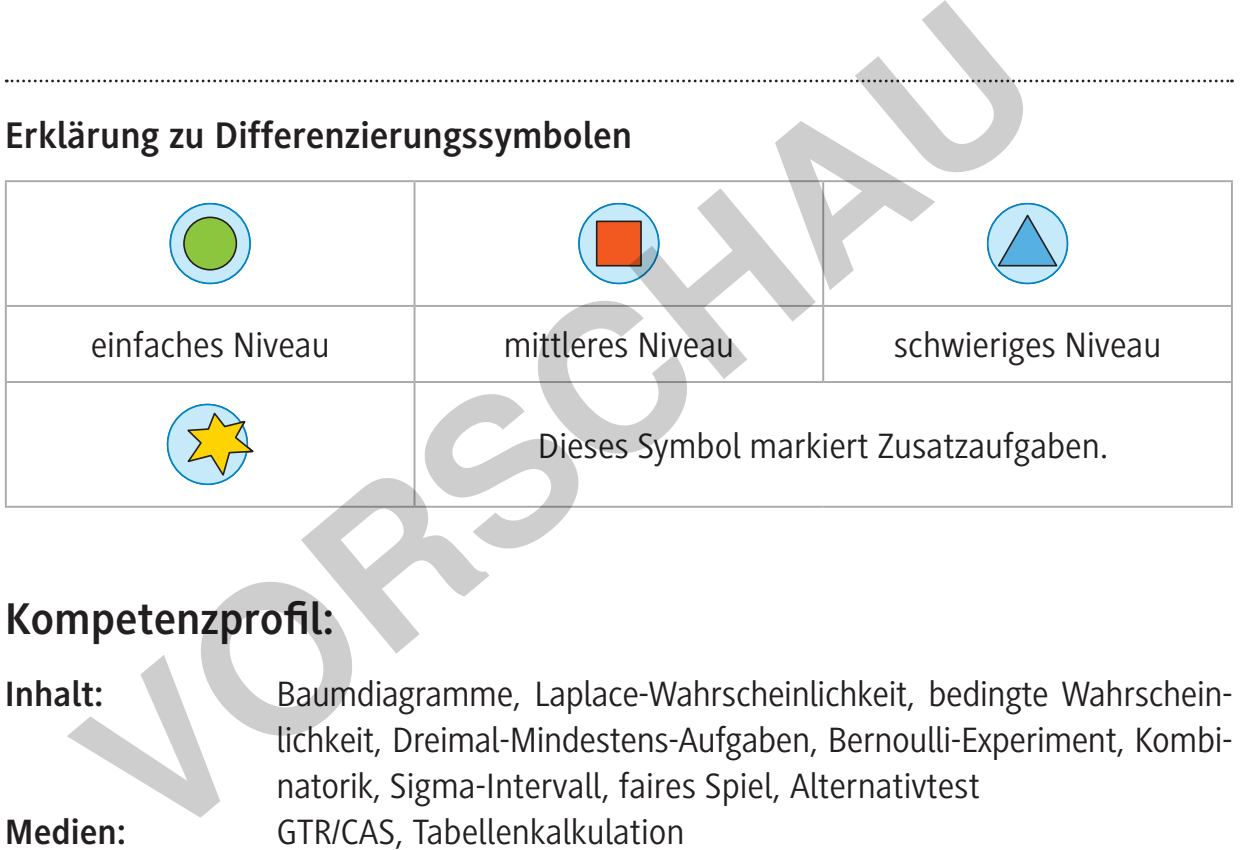

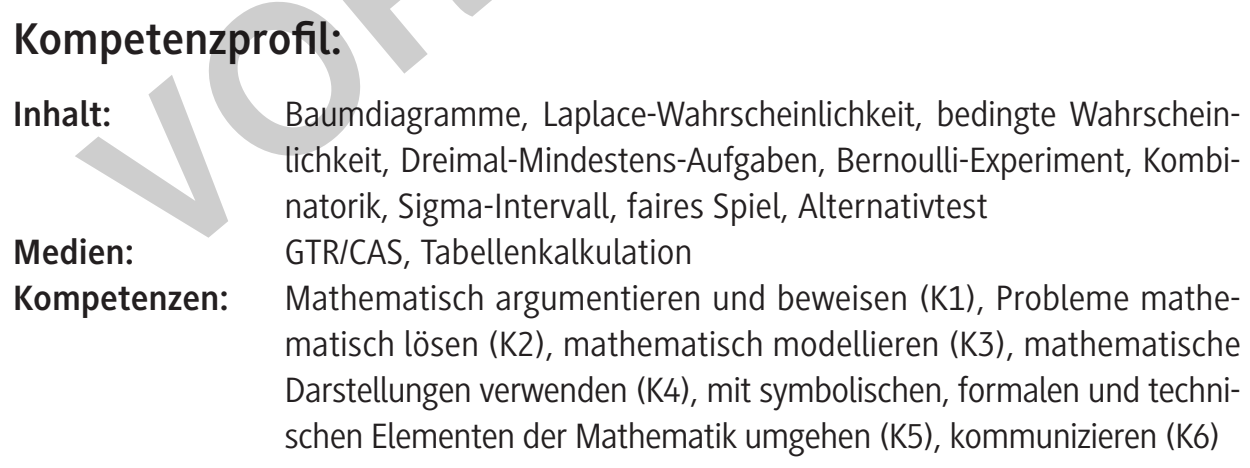

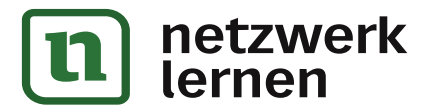

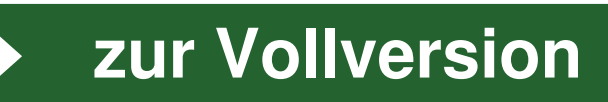

## **Hinweise**

#### **Lernvoraussetzungen**

Damit die Lernenden die Aufgaben lösen können, sollten sie die Dreiecksungleichung – die Summe der beiden kleineren Dreieckseiten ist größer als die dritte Seite – und die verschiedenen Formen (gleichseitig, gleichschenklig, beliebig) eines Dreiecks kennen. Aus dem Bereich der Stochastik beherrschen die Lernenden das Zeichnen von Baumdiagrammen und die Pfadregeln. Ebenso sollten sie die Formel von Bernoulli kennen und anwenden können. Die Jugendlichen kennen den Erwartungswert einer Zufallsvariable und wissen, wann ein Spiel fair ist. Sie sind ebenso vertraut mit den σ-Intervallen und dem Testen von Hypothesen.

#### **Lehrplanbezug**

In den Kernlernplänen NRW (*GOSt KLP Mathematik (nrw.de)* aufgerufen am 09.06.2021) sind im Inhaltsfeld Stochastik unter anderem folgende Kompetenzerwartungen aufgeführt: Die Schülerinnen und Schüler… rissen, wann ein Spiel fair ist. Sie sind ebenso vertraut mit den <del>o</del>-International vissen, wann ein Spiel fair ist. Sie sind ebenso vertraut mit den o-International vissen, wann ein Spiel fair ist. Sie sind ebenso vertrau

- simulieren Zufallsexperimente,
- verwenden Urnenmodelle zur Beschreibung von Zufallsprozessen,
- modellieren Sachverhalte mithilfe von Baumdiagrammen und Vier- oder Mehrfeldertafeln,
- bestimmen bedingte Wahrscheinlichkeiten,
- beschreiben mehrstufige Zufallsexperimente und ermitteln Wahrscheinlichkeiten mithilfe der Pfadregeln,
- verwenden Bernoulli-Ketten zur Beschreibung entsprechender Zufallsexperimente,
- stellen Wahrscheinlichkeitsverteilungen auf und führen Erwartungswertbetrachtungen durch,
- nutzen die σ-Regeln für prognostische Aussagen,
- interpretieren Hypothesentests bezogen auf den Sachkontext und das Erkenntnisinteresse,
- beschreiben und beurteilen Fehler 1. und 2. Art.

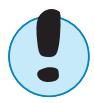

**Hinweis:** Zum Aufgabentyp der Dreimal-Mindestens-Aufgabe vgl. z. B.

*Dreimal-Mindestens-Aufgaben – lernen mit Serlo!* (aufgerufen am 09.06.2021).

ITS-MATERIALIEN Wahrscheinlichkeitsrechnung und

#### **Anwendung im Unterricht**

Vor der Simulation wiederholen Sie noch einmal die (Nicht-)Konstruierbarkeit von Dreiecken aus drei Seiten. Veranschaulichen lässt sich dies gut mit einem dynamischen Geometrieprogramm. Bei der Konstruktion halten Sie eine Seite variabel.

Im folgenden Beispiel ist c = 7 cm, a = 3 cm und die Seite b kann mithilfe eines Schiebereglers verändert werden.

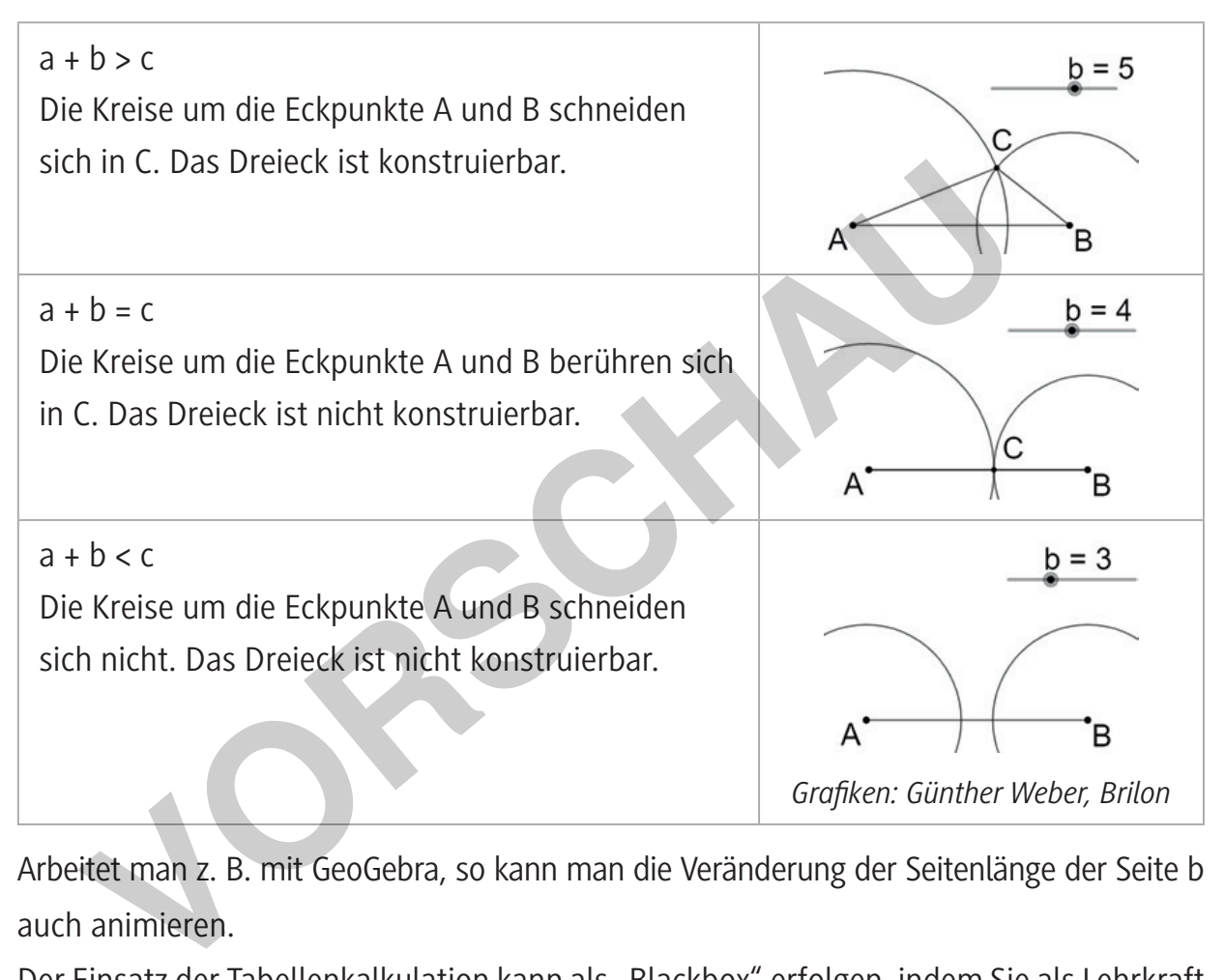

Arbeitet man z. B. mit GeoGebra, so kann man die Veränderung der Seitenlänge der Seite b auch animieren.

Der Einsatz der Tabellenkalkulation kann als "Blackbox" erfolgen, indem Sie als Lehrkraft die Jugendlichen nur auf das Zurücksetzen der Werte durch Eingabe der Zahl 0 bzw. 1 in Zelle B7 und auf das "Neu berechnen" durch Drücken der Taste F9 hinweisen. Sie können aber auch auf einige Formeln, deren Funktionen weitestgehend selbsterklärend sind, eingehen (siehe Lösung von Aufgabe 1a).

Die Werte der Simulation können auch bei vielen anderen Aufgaben mit den berechneten Werten verglichen werden, sodass die Ergebnisse in etwa bestätigt werden.

S-MATERIALIEN Wahrscheinlichkeitsrechnung un

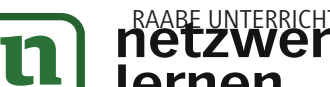

Bei der Simulation gehen Sie auch auf das **Gesetz der großen Zahlen** ein, indem Sie die relativen Häufigkeiten im Diagramm darstellen und herausarbeiten, dass sich die Daten immer mehr um einen bestimmten Wert stabilisieren.

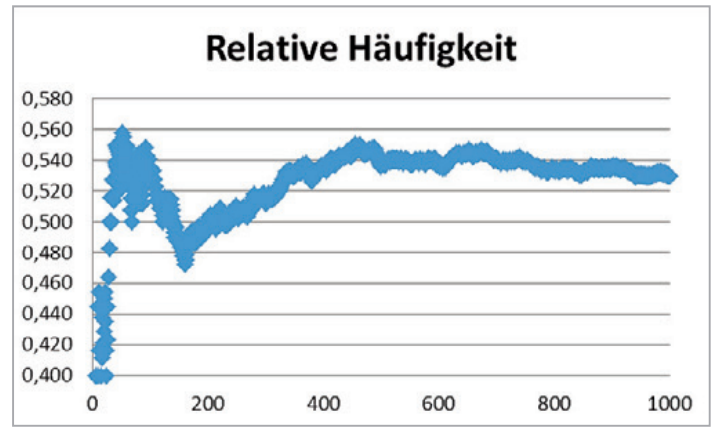

*Grafik: Günther Weber, Brilon*

Vor der Bearbeitung von Aufgabe 1b erklären Sie Ihrer Klasse den Aufbau der Tabellen (siehe unten). In der oberen Zeile und der 1. Spalte stehen die Augenzahlen des 1. und 2. Würfels. In der Mitte steht jeweils eine der Augenzahlen, die der 3. Würfel annehmen kann.

Die Auswertung erfolgt folgendermaßen:

Wählen Sie eine Augenzahl in der Mitte und gehen Sie zur Augenzahl der vorderen und oberen Begrenzung. Addieren Sie von den drei Augenzahlen die beiden kleineren. Ist die Summe größer als die 3. Augenzahl, dann kreuzen Sie das Feld an (das Dreieck ist konstruierbar). **Franche Property Consumers and Consumers and Consumers and Consumer Section**<br> **V** Constant Constant Consumers and Consumer Section 2. In der observed to the Augenzahlen des 1. un Mitte steht jeweils eine der Augenzahlen,

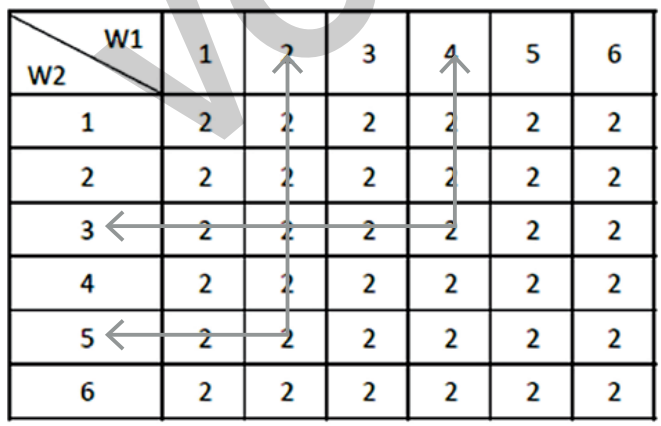

*Grafik: Günther Weber, Brilon*

MATERIALIEN Wahrscheinlichkeitsrechnung und